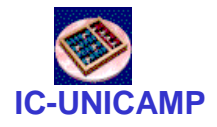

## MC 602

IC/Unicamp 2011s2 **Prof Mario Côrtes** 

## VHDL Máquina de Estados (FSM)

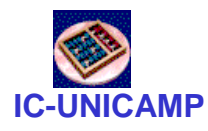

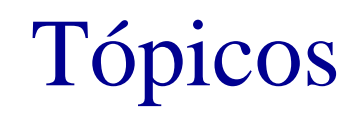

- Máquinas de estados
	- and the state of the **Moore**
	- –Mealy
- Dois templates para implementação em VHDL

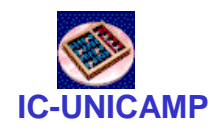

## Forma geral de um circuito síncrono

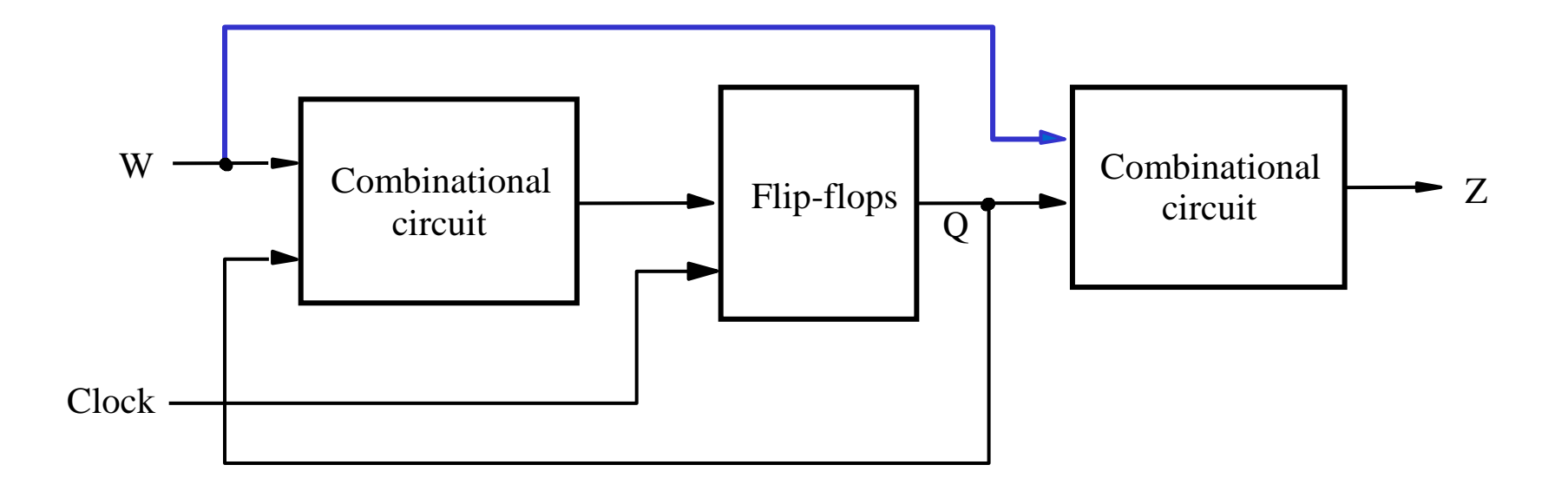

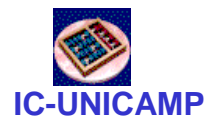

## Máquina de Moore

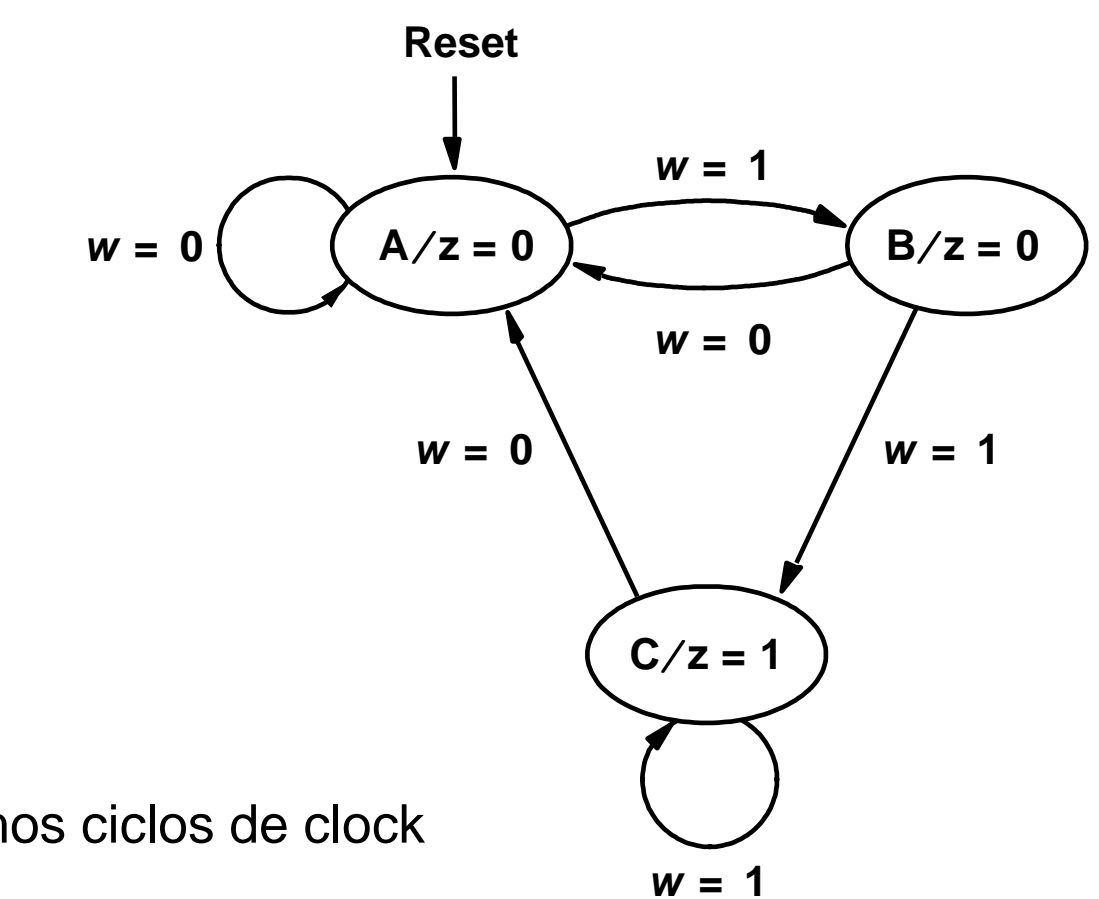

z=1 se w=1 nos dois últimos ciclos de clockz=0 caso contrário

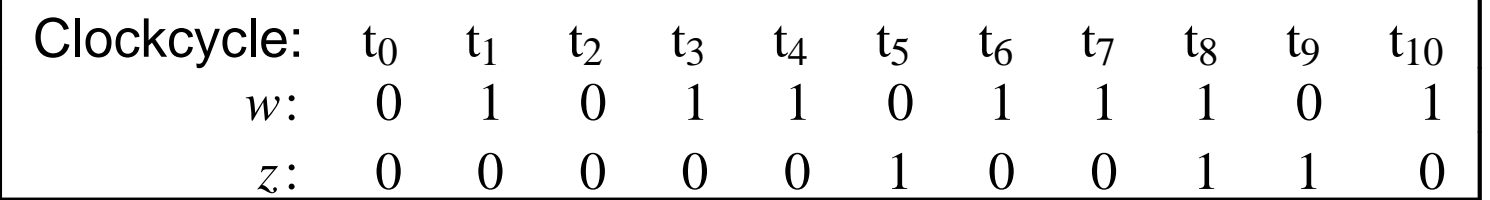

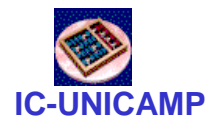

Diagrama de Estados

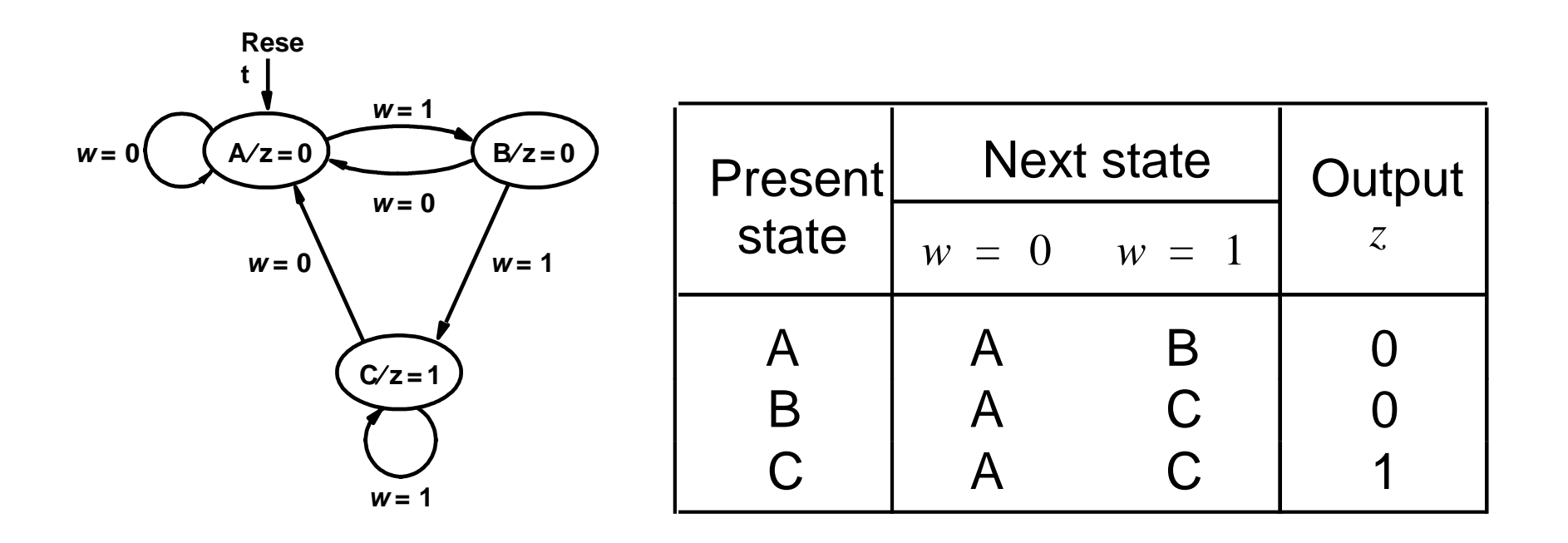

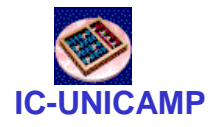

## Implementação

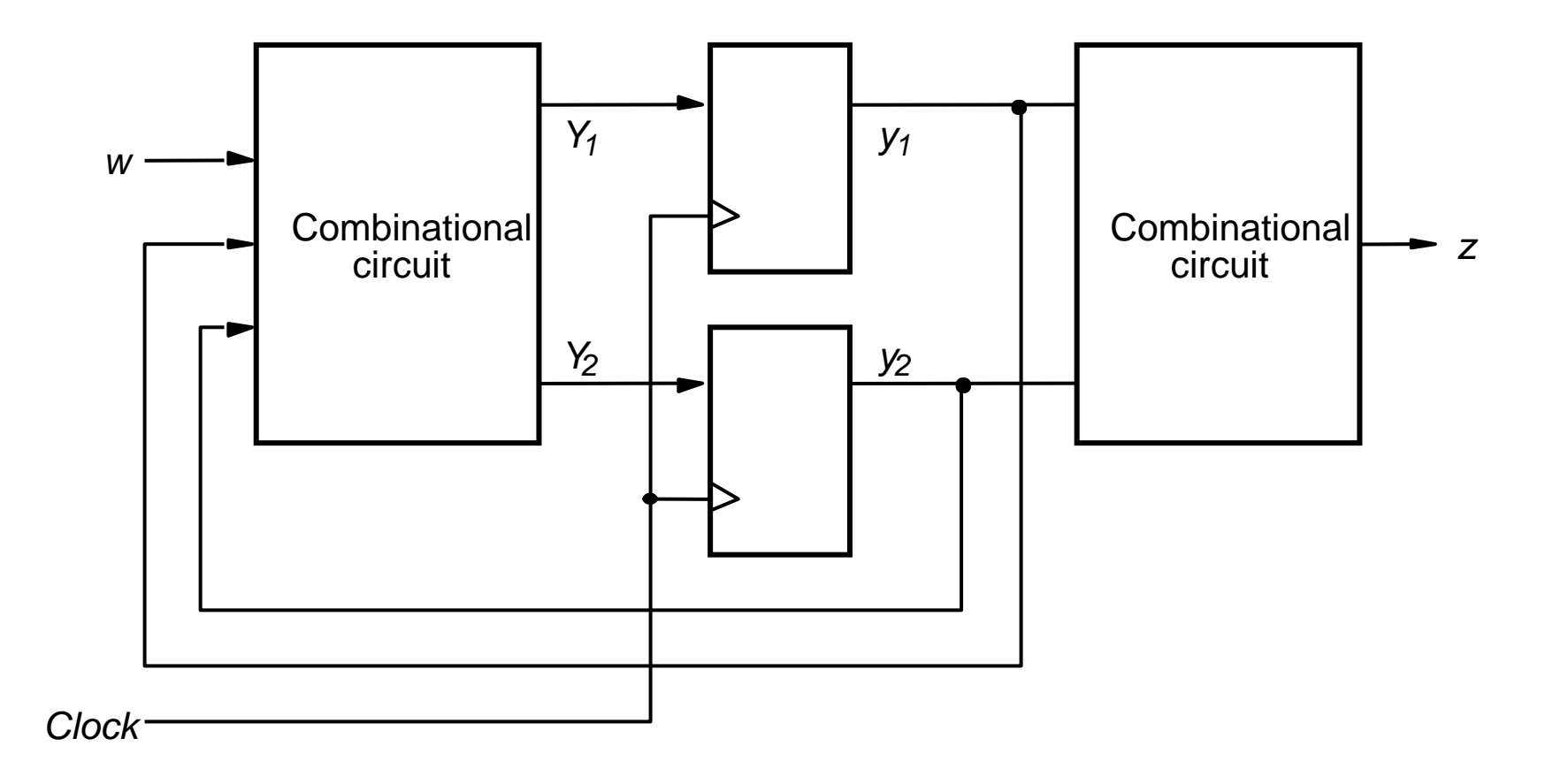

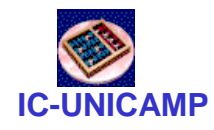

ENTITY simple IS

 $Z$ 

END simple;

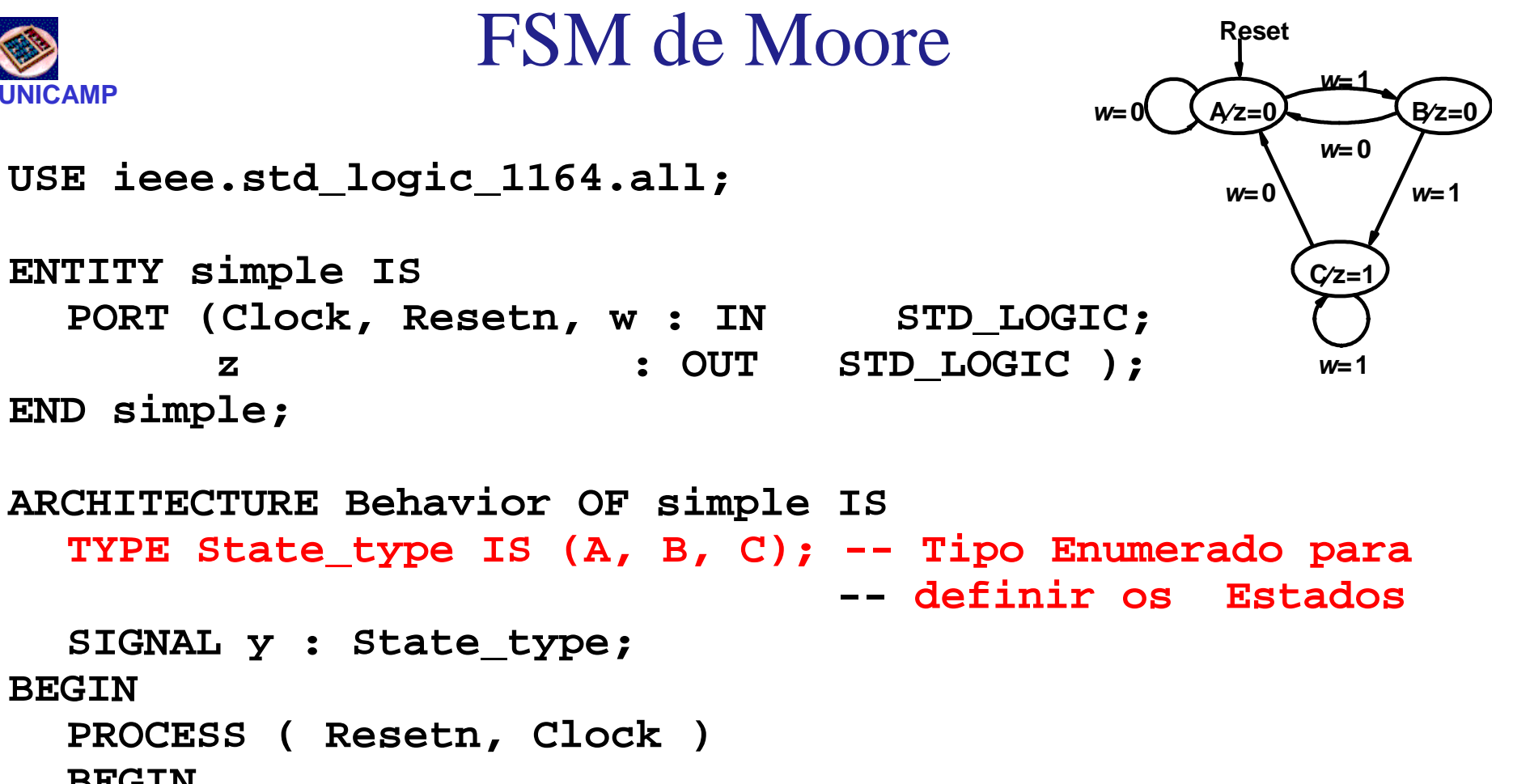

**BEGIN** IF Resetn = '0' THEN -- A é o estado inicial  $y \leq A$ ELSIF (Clock'EVENT AND Clock =  $'1'$ ) THEN

 $con't \dots$ 

**BEGIN** 

 $MC602 - 2011$ 

### FSM de Moore

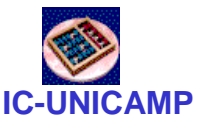

 $\sim$  8 **CASE y IS WHEN A => IF w = '0' THEN y <= A; ELSE y <= B;END IF;WHEN B => IF w = '0' THEN y <= A; ELSE y <= C;END IF;WHEN C => IF w = '0' THEN y <= A; ELSE y <= C;END IF;END CASE;END IF; END PROCESS; z <= '1' WHEN y = C ELSE '0';END Behavior;**

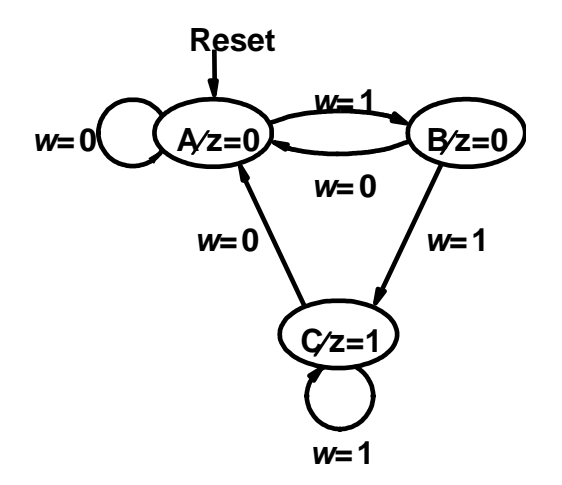

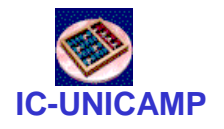

#### FSM de Moore - Simulação **Reset**  $w = 1$  $A/z=0$  $B/z=0$  $w=0$  $w=0$  $w=1$  $w=0$  $C/z=$

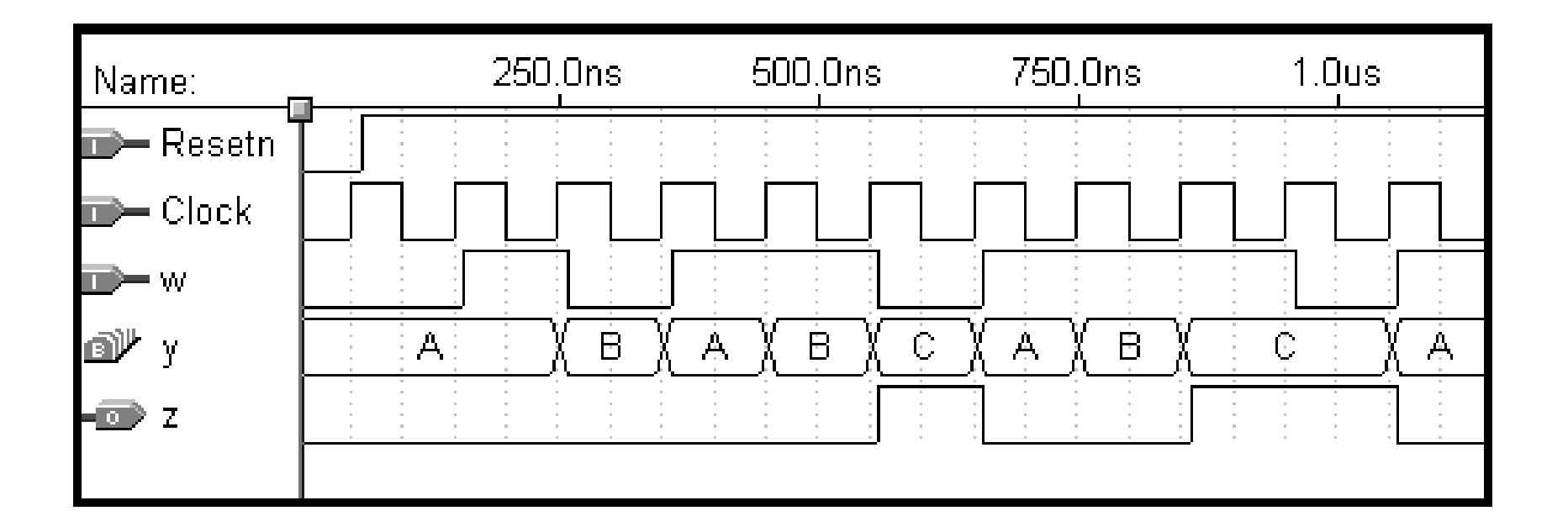

 $w=1$ 

#### **IC-UNICAMP**FSM de MooreCodificação Alternativa (2 processos)

**USE ieee.std\_logic\_1164.all;**

**ENTITY simple IS**PORT (Clock, Resetn, w : IN STD LOGIC; **<sup>z</sup> : OUT STD\_LOGIC ); END simple;**

 **Reset C z 1** ⁄ **<sup>=</sup> w=0**  $\left\{\begin{array}{c} A \angle Z = 0 \end{array}\right\}$  $\left\{\begin{array}{c} B \angle Z = 0 \end{array}\right\}$ **w = 1**  $w = 0$  $w=0$   $\sqrt{w=1}$ 

**w=1** 

**ARCHITECTURE Behavior OF simple ISTYPE State\_type IS (A, B, C);**

**SIGNAL y\_present, y\_next : State\_type;**

#### **IC-UNICAMP**FSM de MooreCodificação Alternativa (2 processos)

```
BEGIN
PROCESS ( w, y_present )
  BEGIN
CASE y_present IS
            WHEN A =>
IF w = '0' THEN
y_next <= A;
                   ELSEy_next <= B;
                   END IF;WHEN B =>
IF w = '0' THEN
y_next <= A;
                   ELSEy_next <= C;
                   END IF;
```
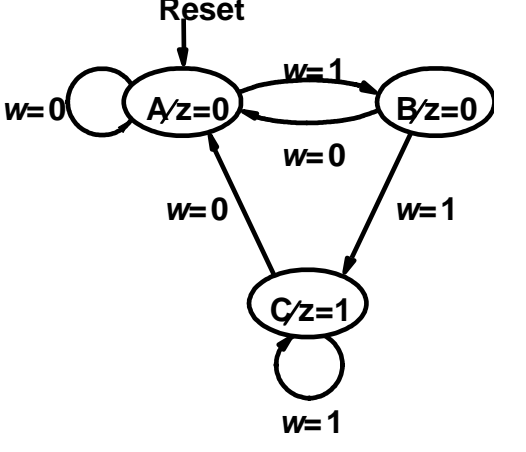

#### **IC-UNICAMPSancta** FSM de Moore - Codificação Alternativa

```
WHEN C =>
IF w = '0' THEN
y_next <= A;
                    ELSEy_next <= C;
                    END IF;END CASE;
END PROCESS;PROCESS (Clock, Resetn)BEGIN
IF Resetn ='0' THEN
             y_present <= A;
      ELSIF (Clock'EVENT AND Clock = '1') THEN
             y_present <= y_next;
      END IF;
END PROCESS;z <= '1' WHEN y_present = C ELSE '0';
END Behavior;C z 1 ⁄ =
                                                     Reset w = 0 \left( A/z = 0Bz = 0w = 1w=1
                                                         w=0
                                                     w=0 \sqrt{w=1}
```
## **IC-UNICAMP**Resumo alternativas próx estado: Moore

```
PROCESS ( Resetn, Clock )BEGIN
IF Resetn…
y <= A;
ELSIF (Clock'EVENT AND
      Clock = '1') THENCASE y IS
WHEN A =>
IF w = '0'
THEN y <= A;
ELSE y <= B;END IF;
WHEN B =>…..
END CASE;
END PROCESS;
```

```
PROCESS ( w, y_present )
  BEGIN
CASE y_present IS
        WHEN A =>
IF w = '0' THEN
y_next <= A;
          ELSEy_next <= B;
          END IF;
WHEN B => ….END CASE;END PROCESS;PROCESS (Clock, Resetn)BEGIN
IF Resetn ….
        y_present <= A;
     ELSIF (Clock'EVENT AND
      Clock = '1') THEN
y_present <= y_next;
     END IF;
END PROCESS;
```
**MC602 – 2011**

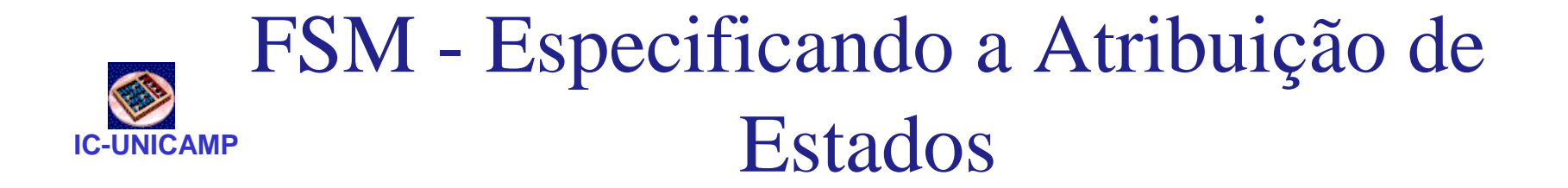

#### **ARCHITECTURE Behavior OF simple ISTYPE State\_TYPE IS (A, B, C); ATTRIBUTE ENUM\_ENCODING : STRING;ATTRIBUTE ENUM\_ENCODING OF State\_type: TYPE IS "00 01 11";**

**SIGNAL y\_present, y\_next : State\_type; BEGIN**

**con't ...**

 $\bullet$  Obs: Atributo Enum\_Encoding é específico da ferramenta Quartus. Estasolução pode não funcionar em outras ferramentas CAD

**MC602 – 2011**

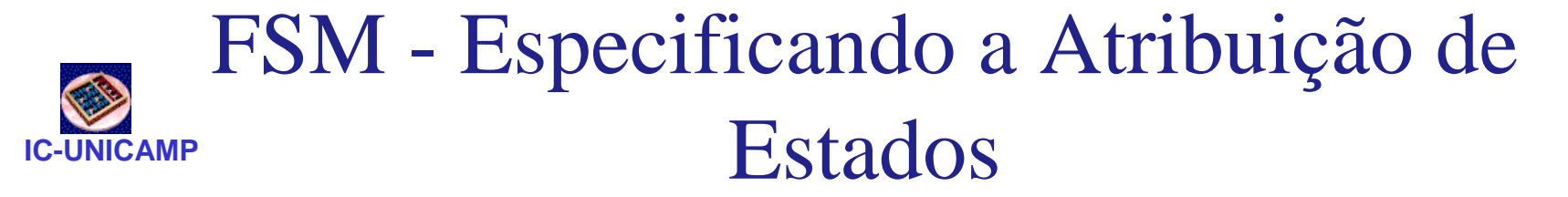

```
LIBRARY ieee;
USE ieee.std_logic_1164.all;ENTITY simple IS
PORT ( Clock, Resetn, w : IN STD_LOGIC;
             z : OUT STD_LOGIC );
END simple;
ARCHITECTURE Behavior OF simple IS
SIGNAL y_present, y_next : STD_LOGIC_VECTOR(1 DOWNTO 0);
      CONSTANT A : STD_LOGIC_VECTOR(1 DOWNTO 0) := "00";
CONSTANT B : STD_LOGIC_VECTOR(1 DOWNTO 0) := "01";
CONSTANT C : STD_LOGIC_VECTOR(1 DOWNTO 0) := "11";BEGINPROCESS ( w, y_present )
      BEGINCASE y_present IS
                   WHEN A =>
IF w = '0' THEN y_next <= A;
                          ELSE y next \leq B;
                         END IF;
```
# **IC-UNICAMP**

```
WHEN B =>
IF w = '0' THEN y_next <= A;
                         ELSE y next \leq C;
                         END IF;WHEN C =>
IF w = '0' THEN y_next <= A;
                         ELSE y_next <= C;
                         END IF;
WHEN OTHERS =>
y_next <= A;
                 END CASE;END PROCESS;PROCESS ( Clock, Resetn )
            BEGINIF Resetn ='0' THEN
                     y_present <= A;
                 ELSIF (Clock'EVENT AND Clock = '1') THEN
                     y_present <= y_next;
                 END IF;
END PROCESS;
z <= '1' WHEN y_present = C ELSE '0';
END Behavior;FSM - Especificando a Atribuição de 
                       Estados
```
**MC602 – 2011**

## Máquina de Mealy

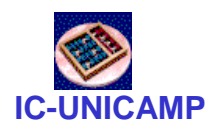

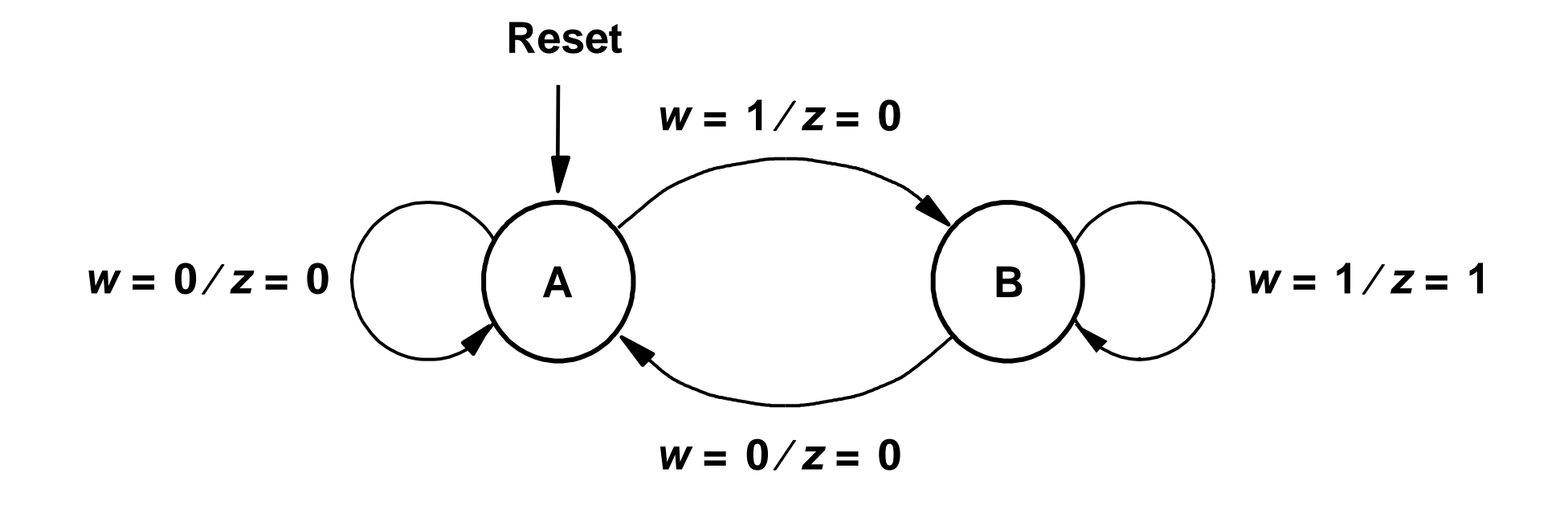

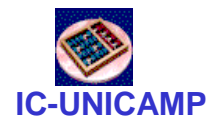

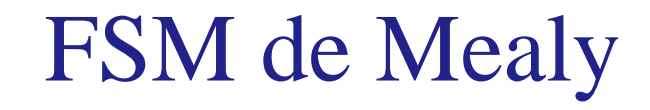

```
LIBRARY ieee;
USE ieee.std_logic_1164.all;
ENTITY mealy IS
       PORT (Clock, Resetn, w : IN STD_LOGIC;
                                         : OUT
               \mathbf{z}STD_LOGIC );
END mealy;
```
... con't

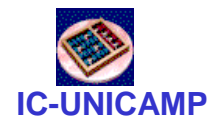

FSM de Mealy

**ARCHITECTURE Behavior OF mealy IS TYPE State\_type IS (A, B); SIGNAL y : State\_type;BEGINPROCESS ( Resetn, Clock )BEGINIF Resetn =**  $'0'$  **THEN**  $y \leq a$ **; ELSIF (Clock'EVENT AND Clock = '1') THEN CASE y IS WHEN A => IF w = '0' THEN y <= A;ELSE y <= B;END IF; WHEN B => IF w = '0' THEN y <= A;ELSE y <= B;END IF;END CASE;END IF;A**  $w = 0 / z = 0$  $w = 0$ /**z**=0  $(A)$   $(B)$   $w = 1/2 = 1$ **Reset w=1⁄z=0** 

**END PROCESS;**

**MC602 … con't**

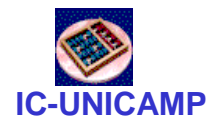

FSM de Mealy

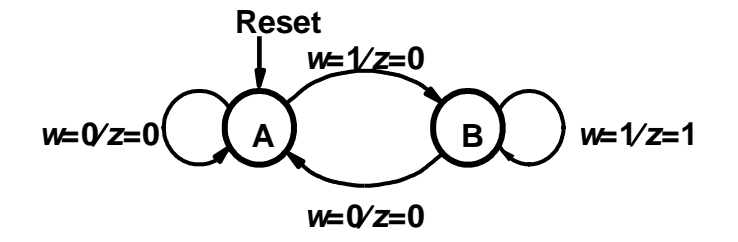

**PROCESS ( y, w )BEGIN**

**CASE y IS**

**WHEN A =>**

$$
z \leq 10'
$$

**WHEN B =>**

**z <= w;**

**END CASE;**

**END PROCESS;**

**END Behavior;**